#### **Informatique de l'automatique et du traitement de signal**

Master MI2 pro 2005–2006

Option  $\ll$  systèmes et logiciels embarqués  $\gg$ 

Anne Guérin-Dugué et Paul Caspi

# **Informatique de l'automatique et du traitement de signal**

- <span id="page-1-0"></span>– [Pourquoi ce cours ?](#page-2-0)
- [Organisation du cours](#page-12-0)

# <span id="page-2-0"></span>Les systèmes embarqués

Les systèmes informatiques embarqués sont ces systèmes informatiques qui sont des sous-systèmes de systèmes plus importants. On les trouve dans une multitude de domaines d'applications :

- transports, avions, metros, trains, automobiles... ´
- contrôle-commande industriel, nucléaire, chimie, usines...
- communication, téléphones, multi-média,
- électronique de consommation, imprimantes, photocopieurs, machines à laver, monétique...

On admet [\(www.cpuplanet.com\)](http://www.cpuplanet.com/features/article.php/2213561) que 98% des processeurs produits se trouvent dans cette informatique embarquée.

#### De nombreux débouchés

– a Grenoble : `

Schneider, STMicroelectronic..., CEA, Scalagent(Motorola), Philips, Xerox, FranceTelecom R&D, Jay, Athys, Polyspace, Dophin, Atral,...

– dans la région :

Sextant avionique (Valence), Renault véhicules industriels (Lyon),...

– en France, en Europe, dans le monde...

La plupart de ces systèmes informatiques commandent ou contrôlent des systèmes ou des signaux physiques :

- voix, musique, images...
- capteurs de données physiques :

position, vitesse, accélération, masse, pression, température,...

- actionneurs :

moteurs, aimants,...

Il est important de pouvoir dialoguer, communiquer avec les spécialistes de ces domaines comprendre leurs langages, leurs problèmes, leurs méthodes

Beaucoup de ces systèmes informatiques intéragissent avec ces systèmes physiques. Le système global acquière de nouvelles propriétés issues de cette interaction.

- résonnance

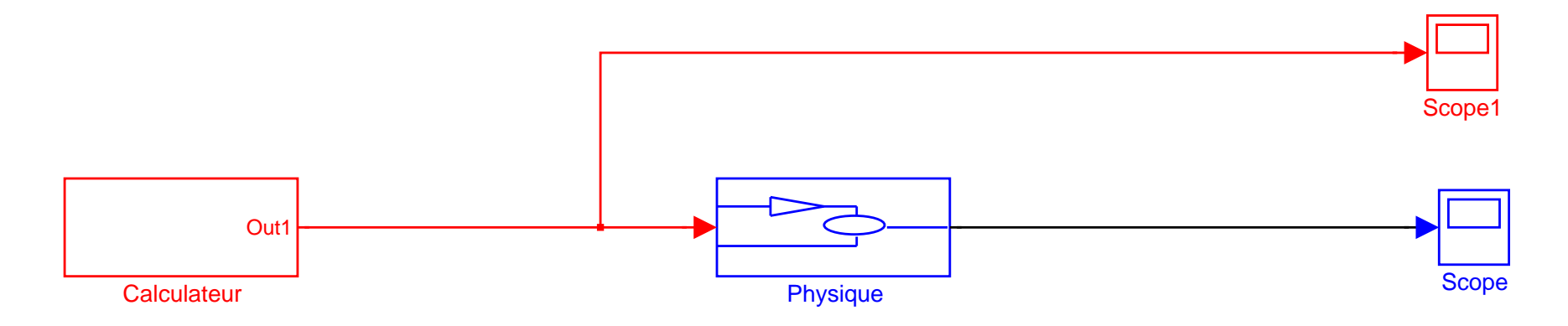

Beaucoup de ces systèmes informatiques intéragissent avec ces systèmes physiques. Le système global acquière de nouvelles propriétés issues de cette interaction.

– resonnance ´

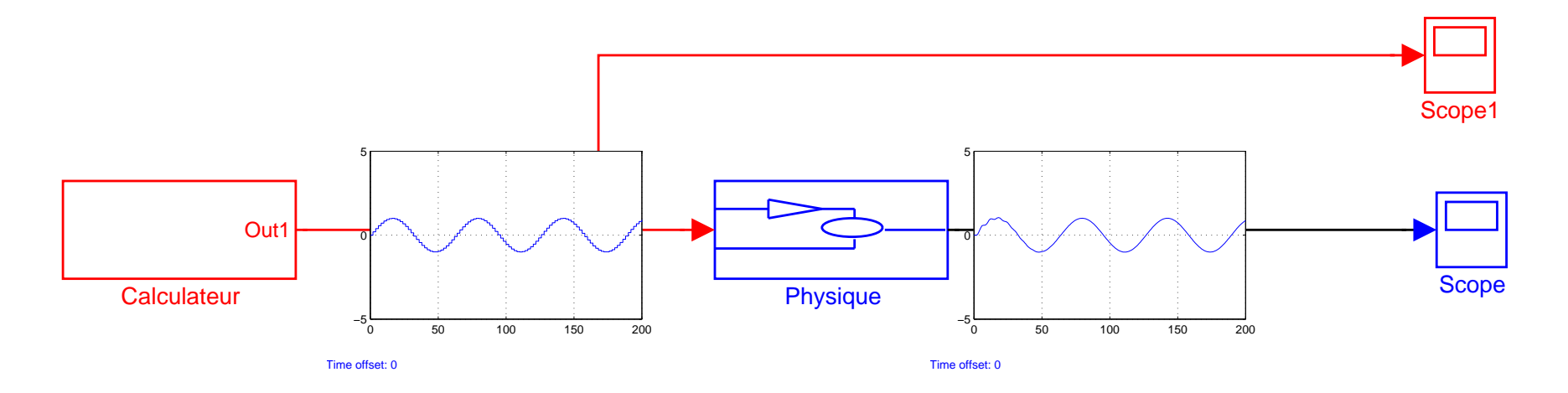

Beaucoup de ces systèmes informatiques intéragissent avec ces systèmes physiques. Le système global acquière de nouvelles propriétés issues de cette interaction.

– résonnance

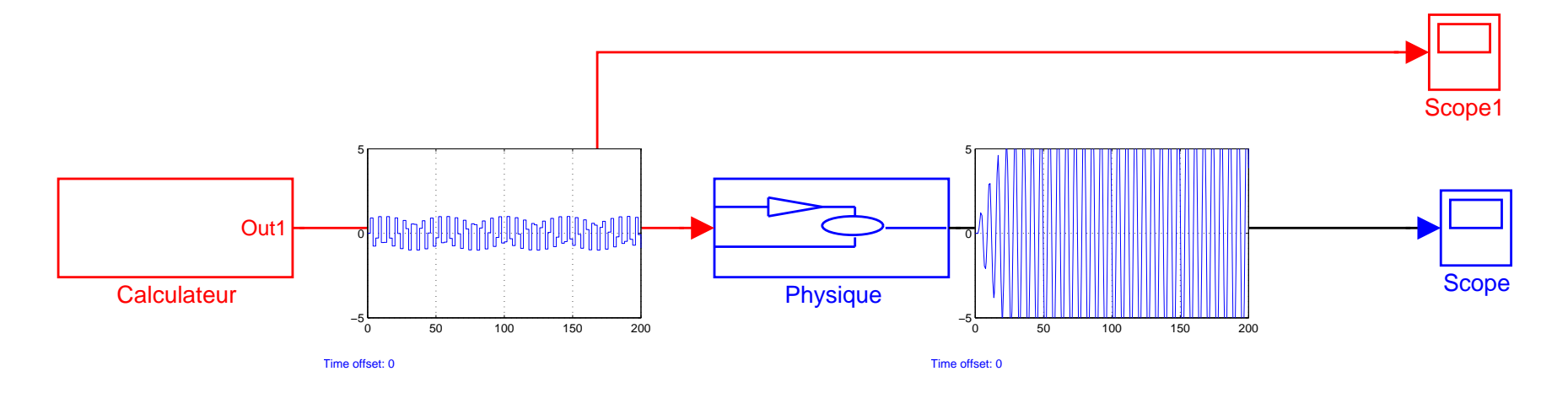

Vibrations dangereuses, dégats possibles

Beaucoup de de ces systèmes informatiques intéragissent avec ces systèmes physiques. Le système global acquière de nouvelles propriétés issues de cette interaction.

- stabilité

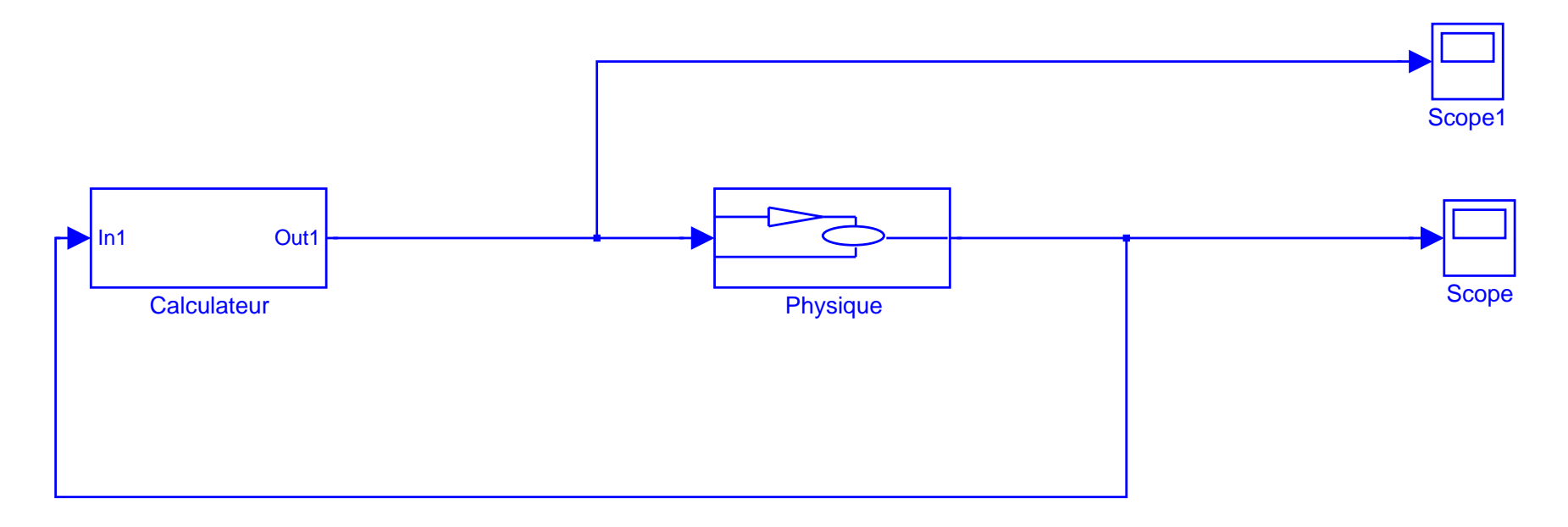

Beaucoup de de ces systèmes informatiques intéragissent avec ces systèmes physiques. Le système global acquière de nouvelles propriétés issues de cette interaction.

– stabilite´

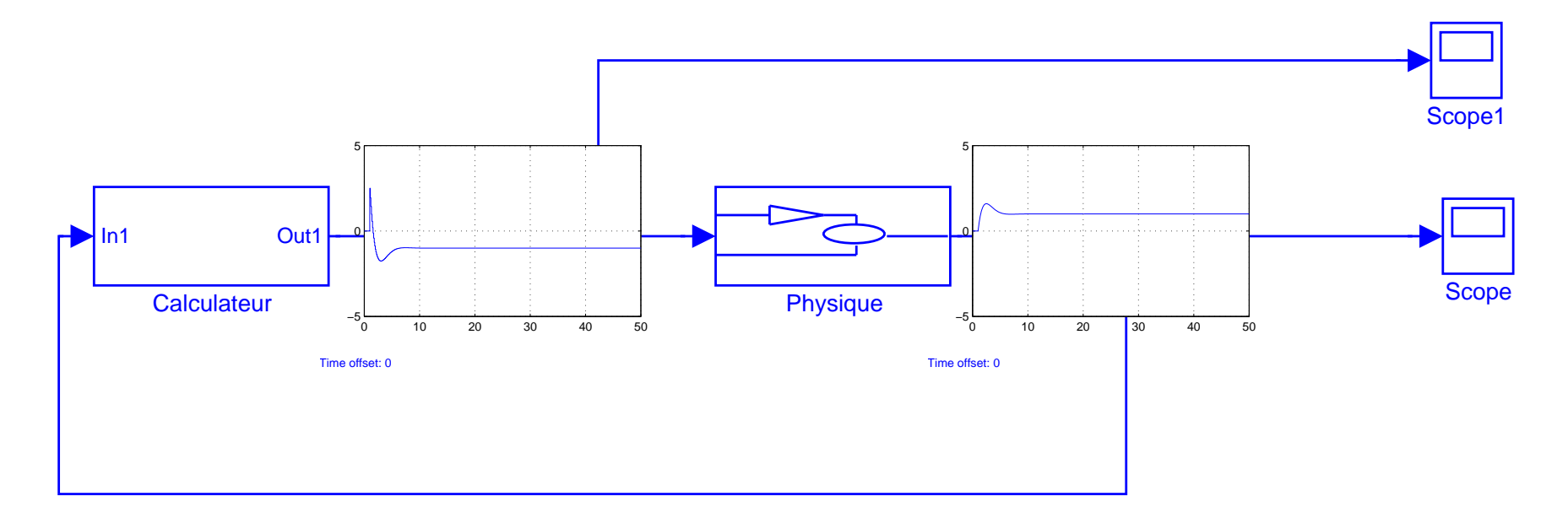

Beaucoup de de ces systèmes informatiques intéragissent avec ces systèmes physiques. Le système global acquière de nouvelles propriétés issues de cette interaction.

– stabilite´

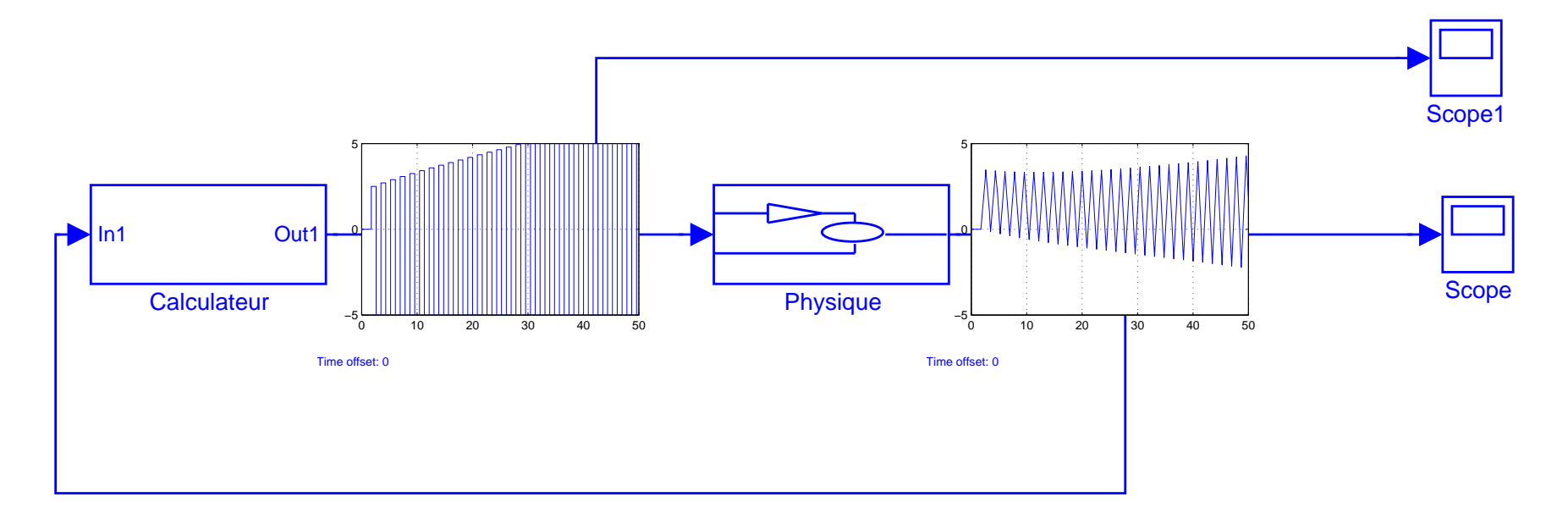

Tchernobyl ! ! !

Les concepteurs de ces systèmes utilisent des formalismes et outils particuliers pour spécifier des programmes d'ordinateurs :

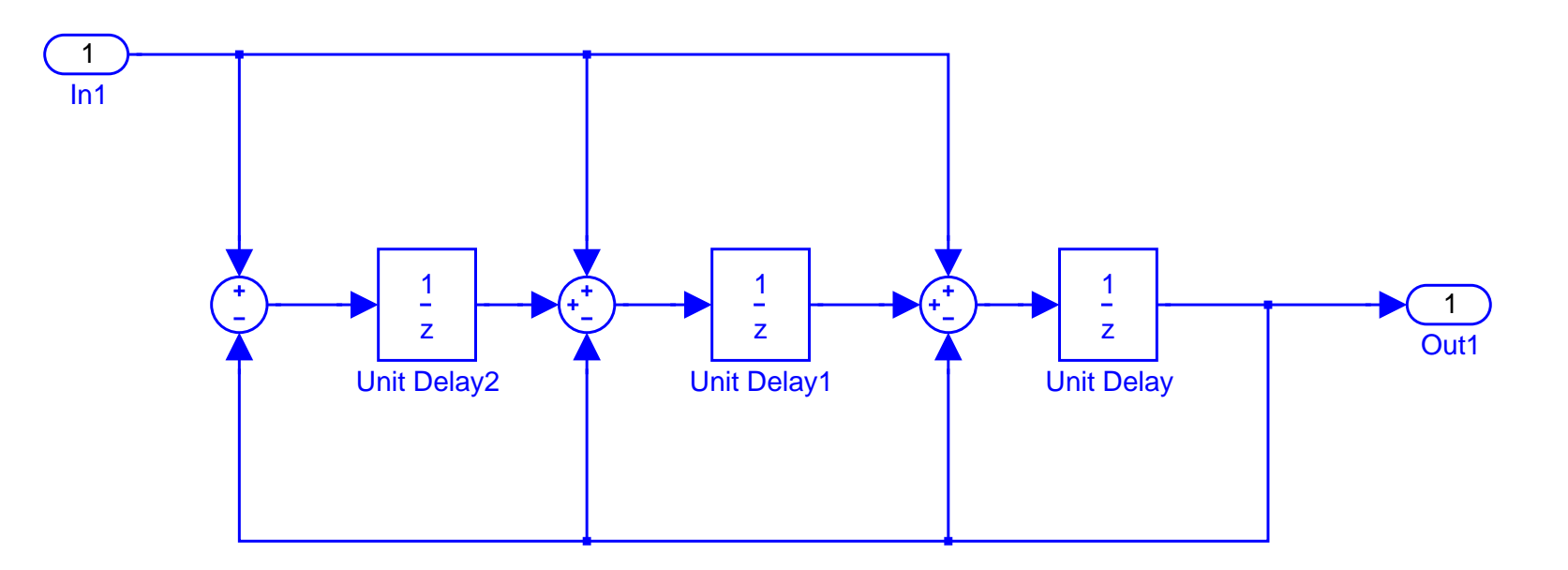

Il faut les comprendre et savoir les utiliser !

# <span id="page-12-0"></span>**Organisation du cours**

Ce cours fait suite au cours  $M1 \ll H1$  introduction à l'automatique et au traitement de signal  $\gg$  pendant lequel un vernis minimal sur ces sujets a été acquis.

Plutôt que de continuer à emmagasiner des connaissances, on propose maintenant, dans une optique de professionalisation, de chercher à :

- 1. appliquer l'ensemble des connaissances acquises,
- 2. compléter les manques par auto-apprentissage et cours à la demande,

dans un projet global.

#### **Description du projet**

Il s'agit de bâtir une démonstration de la démarche de développement fondé sur les modèles en réalisant avec un robot Lego une tâche de robotique.

# Développement par modèles

Etapes :

- 1. Faire un modèle mathématique du robot et de ces incertitudes
- 2. Concevoir le modèle du système de commande
- 3. Mettre au point le modèle du système en boucle fermée
- 4. Générer automatiquement le code du système de commande
- 5. Essayer le robot

Cette méthode est utilisée dans les industries de pointe (avionique par exemple). Elle permet de

- détecter au plutôt les erreurs de conception,
- éviter d'introduire des erreurs de codage.

Elle permet donc d'obtenir de façon plus économique des systèmes plus sûrs. C'est une méthode d'avenir.

# Chaîne de développement par modèles

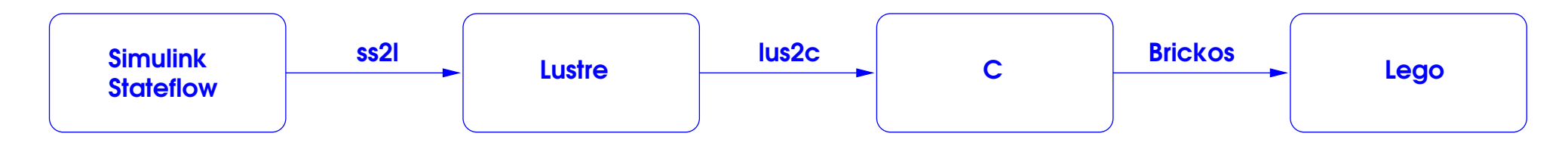

- Simulink/Stateflow: standard de fait dans l'industrie des automatismes. http://www-verimag.imag.fr/ tdang/CoursS\_main\_page.html Anne.Guerin@imag.fr, Thao.Dang@imag.fr, Paul.Caspi@imag.fr
- Lustre : langage synchrone : développé à Verimag, utilisé chez Airbus, étudié au cours langages synchrones
	- http://www-verimag.imag.fr/SYNCHRONE/
	- Pascal.Raymond@imag.fr, Alain.Girault@imag.fr
- ss21 : traducteur Simulink/Stateflow vers Lustre http://www-verimag.imag.fr/%7Etripakis/papers/s21-report.pdf http://www-verimag.imag.fr/TR/TR-2004-16.pdf Christos.Sofronis@imag.fr

# Chaîne de développement par modèles

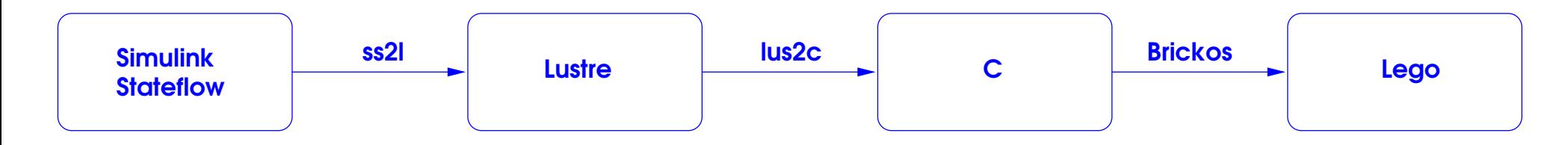

- Lustre : langage synchrone : développé à Verimag, utilisé chez Airbus, étudié au cours langages synchrones http://www-verimag.imag.fr/SYNCHRONE/ Pascal.Raymond@imag.fr, Alain.Girault@imag.fr

- lus2c : compilateur Lustre http://www-verimag.imag.fr/SYNCHRONE Pascal.Raymond@imag.fr
- Brickos : compilateur croisé et chargeur pour processeur Lego http://brickos.sourceforge.net/ Pas de personne-ressource !

# **Tache robotique ˆ**

A definir dans le projet. ´

Suggestions :

– Stabiliser un pendule inverse

[http ://www-verimag.imag.fr/ caspi/COURS/SLE/differentielles.pdf](http://www-verimag.imag.fr/~caspi/COURS/SLE/differentielles.pdf) [http ://www-verimag.imag.fr/ caspi/COURS/SLE/stabilite.pdf](http://www-verimag.imag.fr/~caspi/COURS/SLE/stabilite.pdf) [http ://www-verimag.imag.fr/ caspi/COURS/SLE/z.pdf](http://www-verimag.imag.fr/~caspi/COURS/SLE/z.pdf)

- Suivre une trajectoire avec des capteurs de lumiere `
- Les deux en même temps !

Ressources :

[Anne.Guerin@imag.fr,](mailto:Anne.Guerin@imag.fr) [Thao.Dang@imag.fr,](mailto:Thao.Dang@imag.fr) [Paul.Caspi@imag.fr](mailto:Paul.Caspi@imag.fr)

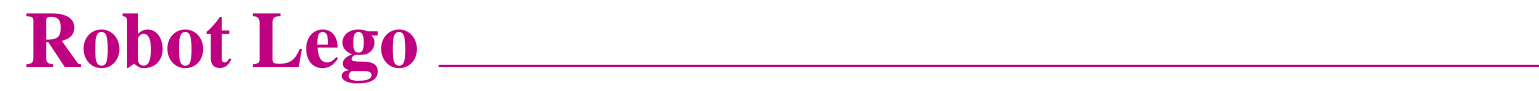

Beaucoup de documentation

[http ://www.lego.com/](http://www.lego.com/)

# **Organisation du projet**

Organisation libre supervisée

Etapes suggérées :

- 1. S'informer, se documenter
- 2. S'organiser, diviser le travail, prévoir des cours supplémentaires, faire un plan avec des échéances
- 3. Suivre et corriger le plan à échéances régulières
- 4. Prévoir du temps pour faire un rapport avec présentation et démo qui tiendra lieu d'examen.

Proposition d'échéancier

- Semaine 3 : presentation du plan aux enseignants ´
- Semaine 8 : Revue du projet a 70% `

### **Compétences requises ou à acquérir**

- connaissance élémentaire des outils de l'automatique et du traitement de signal : transformées de Fourier, Laplace, en Z, stabilité, feed-back, spectre, échantillonnage,
- connaissance élémentaire de mise en oeuvre informatique : scripts, compilation croisée, édition de lien
- langages : Java, C ; Lustre sera enseigne dans le cours synchrone. ´

Des questions ?